# With Monash University ETC5523: Communicating with Data Basic communication theory and practice

Lecturer: Michael Lydeamore

Department of Econometrics and Business Statistics

- michael.lydeamore@monash.edu
- 🛗 Week 1
- cwd.numbat.space

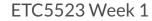

### () Aim

- Basic communication theory and its relevancy with communicating with data
- Demonstrate communication competency by selecting appropriate behaviour based on audience and self monitoring
- Identify and apply rhetorical elements to improve data storytelling
- Clearly articulate and express technical problems for others to help you

### **Why**

- Effective communication with data is a blend of hard and soft skills
- You need the hard skills to process and understand the data
- But you also need the soft skills to get the message across to others

## Communicating

**C** To effectively communicate, we must realize that we are all different in the way we perceive the world and use this understanding as a guide to our communication with others.

– Anthony Robbins

## Communicating with data

**C** The two words 'information' and 'communication' are often used interchangeably, but they signify quite different things. Information is giving out; communication is getting through.

– Sydney J. Harris

## The Basics of Communication Theory

**Communication here refers to human communication** 

In this section, communication refers to *human* communication.

## Communication is symbolic

- Arbitrary nature of symbols is overcome with linguistic rules
- Agreement among people about these rules is required to effectively communicate
- Meanings rest in people, not words

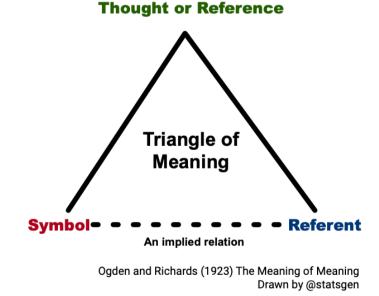

## Communication is a process

Communication is often thought of as discrete, independent acts but in fact it is a continuous, ongoing process.

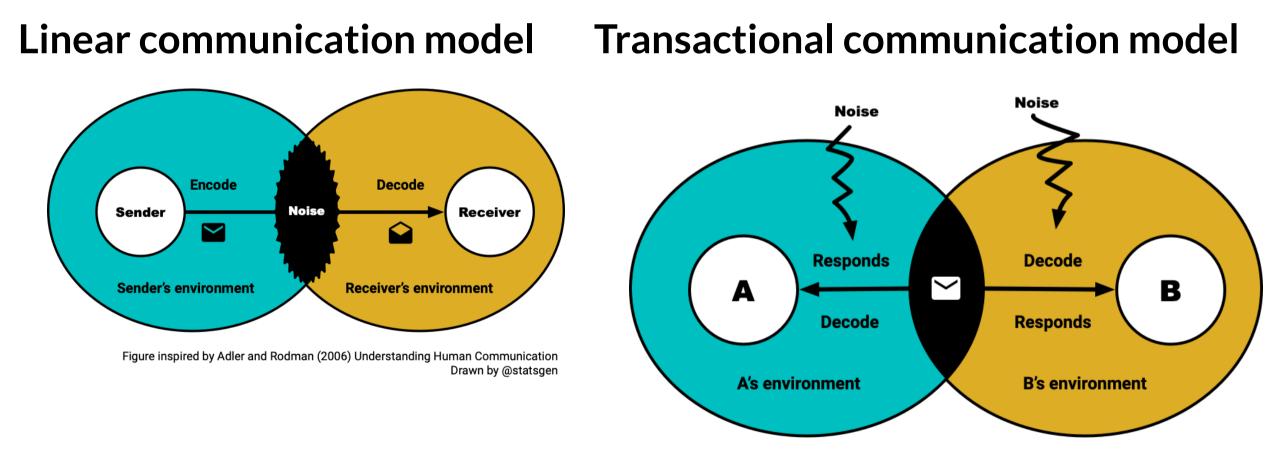

Figure inspired by Adler and Rodman (2006) Understanding Human Communication Drawn by @statsgen

## **Communication** competence

- There is no single, ideal way to communicate
- Competence is situational and relational (where, what and who)
- Ability to select the most appropriate behaviour in a particular situation
- Skill to **perform behaviour** not just knowing them
- Empathy or perspective taking
- **Cognitive complexity** ability to construct a variety of framework for viewing an issue
- Self-monitoring paying close to your own behaviour and use this to shape your behaviour

## Types of communication

- Intrapersonal communicating with one-self
- **Dyadic/interpersonal** two people interacting
- Small group two or more people interacting with group membership
- **Public** a group too large for all to contribute
- Mass messages transmitted to large, wide-spread audiences via media

### (i) Tutorial

How does your communication strategy change for different types of communication?

## **Effective** communication

- Communication doesn't always require complete understanding
- We notice some messages more and ignore others, e.g. we tend to notice messages that are:
  - intense,
  - repetitious, and
  - constrastive.
- Motives also determine what information we select from environment

## Rhetorics

The art of effective or persuasive speaking or writing

## **Rhetorical Triangle**

#### **ETHOS**

credibility, reliability, authority, reputation

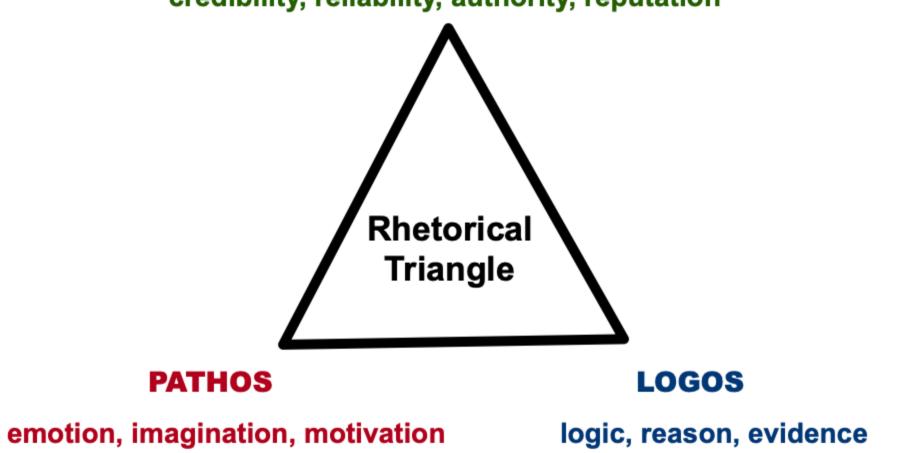

### **Rhetorical Situation**

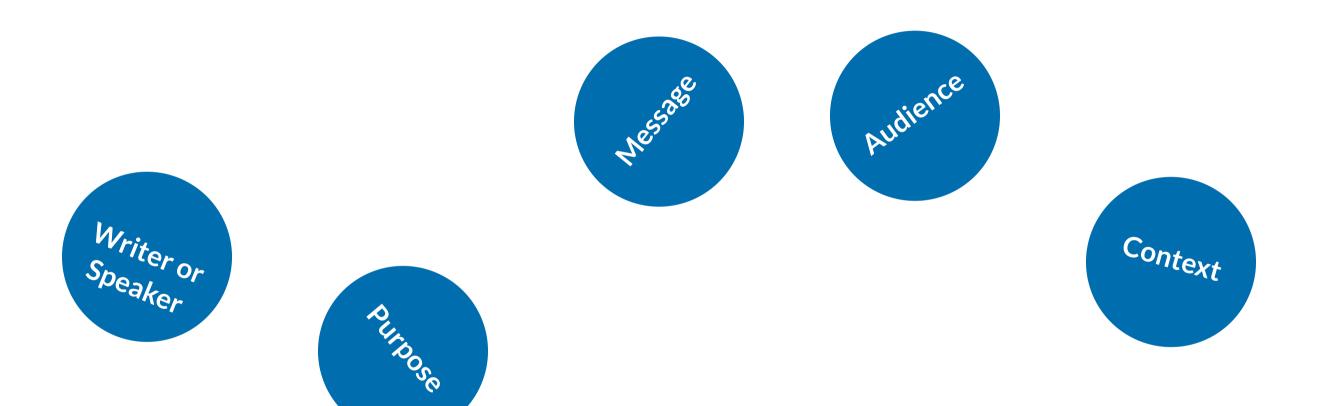

No one ever made a decision because of a number. They need a story.
 – Daniel Kahneman

Maybe stories are just data with a soul. – Brene Brown

## Hans Rosling

## Communicating your problem

- Asking for help, requires you to communicate what your problem is to another party.
- How you communicate your problem, can assist you greatly in getting the answer to your problem.

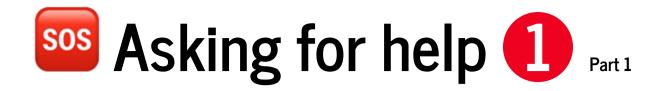

• What do you think about the question below?

## Adjusting size of two ggplots within single R chunk in Rmarkdown

Ask Question

Asked 2 days ago Active 2 days ago Viewed 13 times

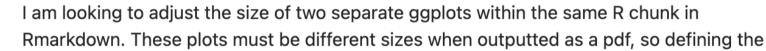

- -1 dimensions at the beginning of the chunk doesn't work. Does anyone have any ideas?
- Thank you! r ggplot2 latex r-markdown

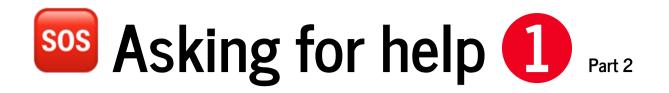

• What do you think now?

```
1 ```{r, fig.height = 3, fig.width = 3}
2 ggplot(df, aes(weight, height)) +
3 geom_point()
4
5 ggplot(df, aes(height, volume)) +
6 geom_point()
7 ```
```

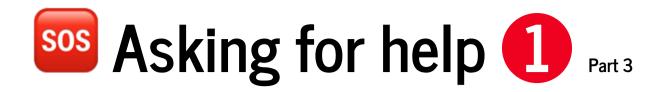

• Is this better?

```
1 ```{r, fig.height = 3, fig.width = 3}
2 library(ggplot2)
3 ggplot(df, aes(weight, height)) +
4 geom_point()
5
6 ggplot(df, aes(height, volume)) +
7 geom_point()
8 ```
```

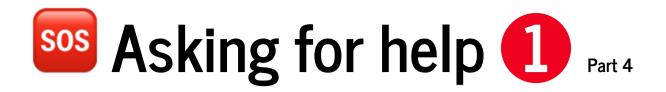

• Okay better now?

```
1 ```{r, fig.height = 3, fig.width = 3}
2 library(ggplot2)
3 df <- read.csv("mydata.csv")
4 ggplot(df, aes(weight, height)) +
5 geom_point()
6
7 ggplot(df, aes(height, volume)) +
8 geom_point()
9 ```</pre>
```

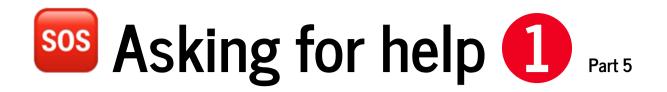

• Are we done now?

```
1 ```{r, fig.height = 3, fig.width = 3}
2 library(ggplot2)
3 ggplot(trees, aes(Girth, Height)) +
4 geom_point()
5
6 ggplot(trees, aes(Height, Volume)) +
7 geom_point()
8 ```
```

## **?** How to ask questions?

## Checklist (note: not an exhaustive checklist)

Is the problem clearly and succinctly described?

Is the expected solution or behaviour outlined?

Are you asking the right people at the right place?

### If the question is **asked in an public forum** or similar:

Can people who can answer your question find your question? E.g. does the post have appropriate tags or keywords to reach the right experts?

### If the problem is computer system related...

Can the problem be easily reproduced on other people's system?

Is the minimum reproducible code or steps supplied?

### If the problem is based on data ...

Is the data supplied?

If the data is big, could you cull your data further to communicate or reproduce the problem?

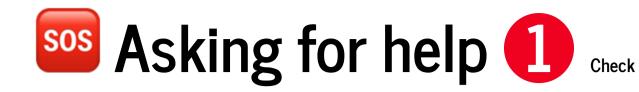

### Adjusting size of two ggplots within single R chunk in Rmarkdown

Ask Question

Asked 2 days ago Active 2 days ago Viewed 13 times

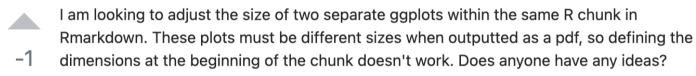

```
Thank you!
```

 $\star$ 

Ð

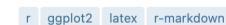

Is the problem clearly and succintly defined?

Is the expected solution or behaviour outlined?

Is the problem asked at the right place or person?

Can people who can answer your question find your question?

Can the problem be easily reproduced on other people's system?

- Is the minimum reproducible code or steps supplied?
- Is the data supplied?
- If the data is big, could you cull your data further to communicate or reproduce the problem?

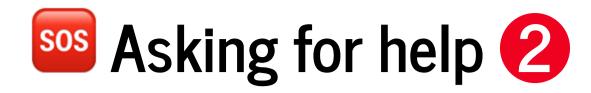

- How about the question on the right?
- What makes it hard or easy for people to answer this question?

#### How to plot line graph using date as x and freq as y in R using ggplot? Asked 3 days ago Active 3 days ago Viewed 26 times I have this data frame Count\_date1 That I need to plot using date wise order The Overflow Blo -1 Date freq The key comp 1 13-04-2015 community 5 - 201512 Podcast 258: 23 04-2015 15 Featured on Meta -201512 -2015

| 34 24-04-2015 24<br>35 24-05-2015 7                                                                                                    | R: How to plue<br>using a loop                              |
|----------------------------------------------------------------------------------------------------|-------------------------------------------------------------|
| I tried this code                                                                                                    | 0 How to plot a<br>error plots wi                           |
| ggplot(count_date1, aes(Date,freq)) +<br>geom_point() +<br>geom_line(aes(group=Date)) +<br>xlab("Date") +<br>ylab("No. of Complaints") | Hot Network Qu<br>How languages co<br>different syllables f |
| but the graph looks too ugly and uninterpretable with dates getting conjested can anyone help ???                                      | Would mail in votin<br>Republicans?                         |

## **Session Information**

## You can easily get the session information in R using sessioninfo::session\_info().

Scroll to see the packages used to make these slides.

#### 1 sessioninfo::session\_info()

```
- Session info ---
setting value
version R version 4.3.0 (2023-04-21)
    macOS Ventura 13.4
OS
system aarch64, darwin20
ui
       X11
language (EN)
collate en_US.UTF-8
ctype en_US.UTF-8
tz Australia/Melbourne
date 2023-07-18
pandoc 3.1.2 @ /usr/local/bin/ (via rmarkdown)
- Packages -
package * version date (UTC) lib source
```

## **Reproducible Example with reprex** LIVE DEMO

- Copy your minimum reproducible example then run
  - 1 reprex::reprex(session\_info = TRUE)
- Once you run the above command, your clipboard contains the formatted code and output for you to paste into places like GitHub issues, Stackoverflow and forums powered by Discourse, e.g. RStudio Community.
- For general code questions, I suggest that you post to the community forums rather than Moodle.

## **Communicating with Data**

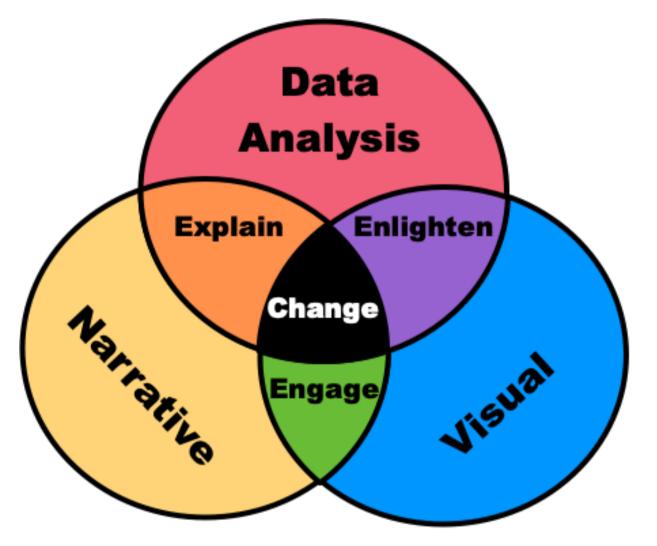

Figure inspired by Spencer (2022) Data in Wonderland Drawn by @statsgen

## Week 1 Lesson

### **U** Summary

- Communication is a symbolic, ongoing process that requires *getting through* to other parties
- There is no single ideal way to communicate communication competence depends on situation and relations but a competent communicator can select and perform appropriate behaviour based on seeing other people's perspectives and understanding their own behaviour
- We discussed about the elements of rhetorics and how it relates to telling a compelling data story
- We looked at the case study with communicating your problem to ask for help

## Week 1 Lesson

#### **Resources**

- See more at Learn R Chapter 3: Troubleshooting and asking for help
- Watch more about storytelling with data at:
  - Why storytelling is so powerful in the digital era
  - Why storytelling is more trustworthy than presenting data
  - Making data mean more through storytelling